# **capitalizeWords()**

This function converts the first letter of all **whitespace**-**separated words** in the given text to **upper case** .

#### **Syntax**

```
capitalizeWords(text) #Output: Text
```
### Examples

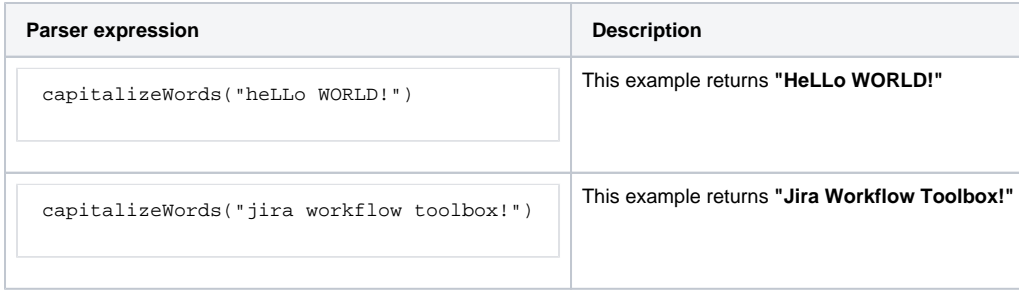

#### Additional information

Parameters used in this function

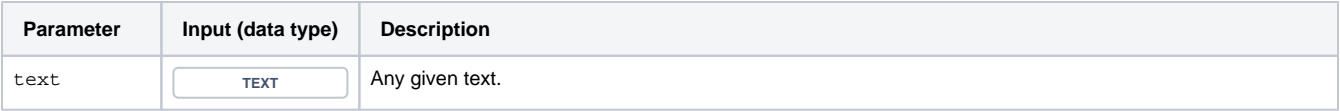

## **Output**

This function returns a **TEXT** 

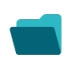

Use cases and examples

**Use case**

No content found.